# CHAPTER 4 **ANALYSIS AND DESIGN**

# **4.1 Analysis**

The main objective of this research is to observe the usage of K-Means to cluster and classify Hate Speech. Dataset is gained from [www.kaggle.com/datasets](http://www.kaggle.com/datasets).

## **4.1.1 Data Collecting**

The data that acquired from [https://www.kaggle.com](https://www.kaggle.com/) contains 12 attributes, which is :

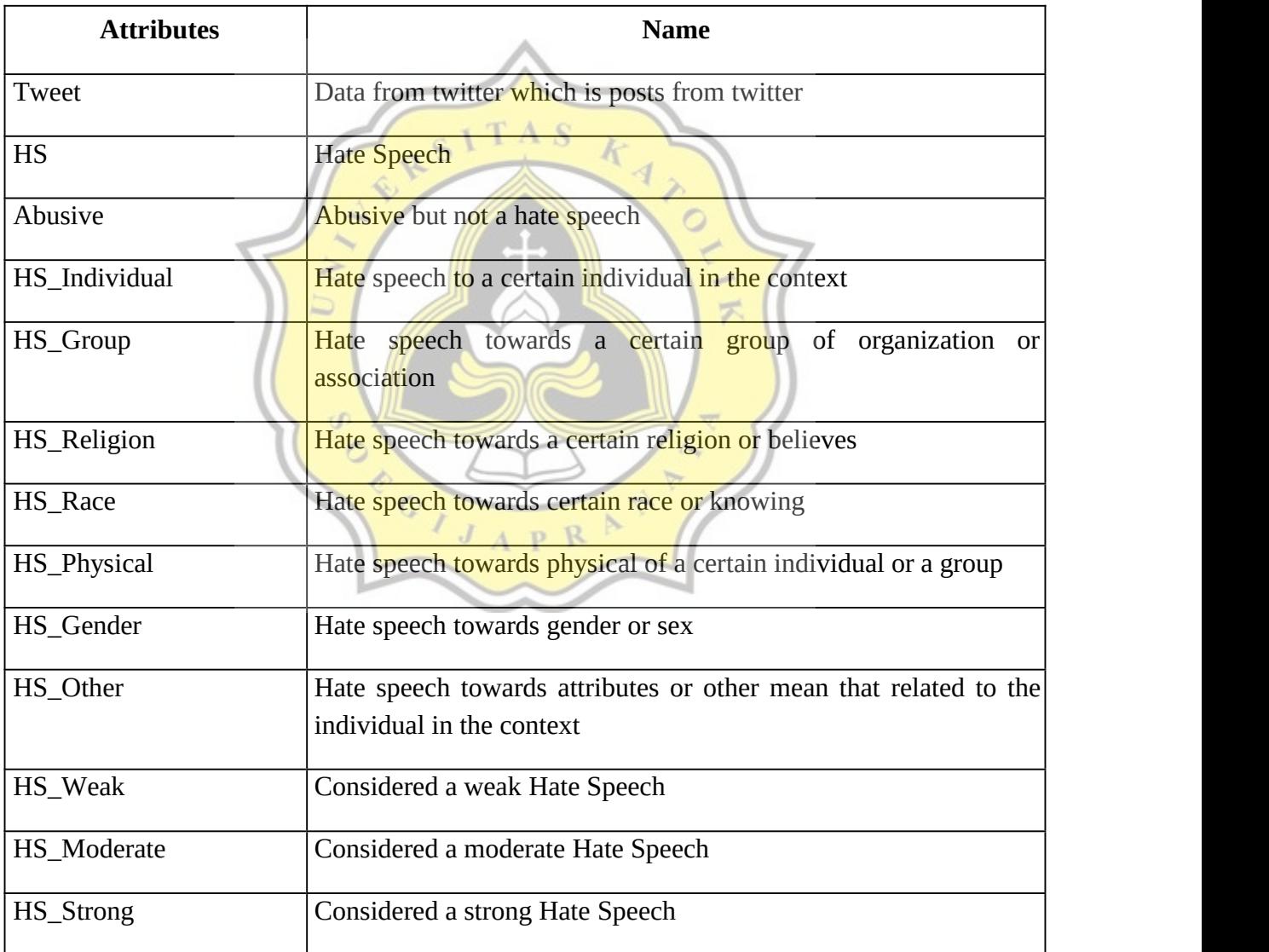

## This project will use 1 attribute which is :

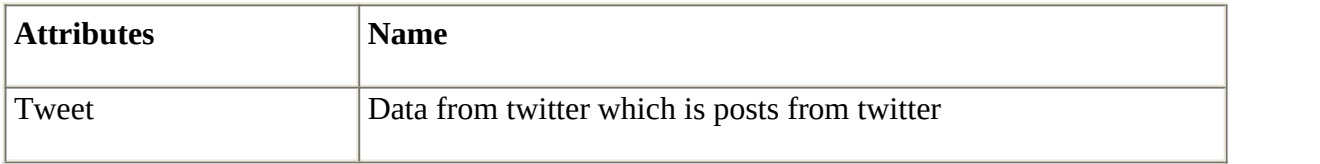

## Below are example datas taken from the main dataset :

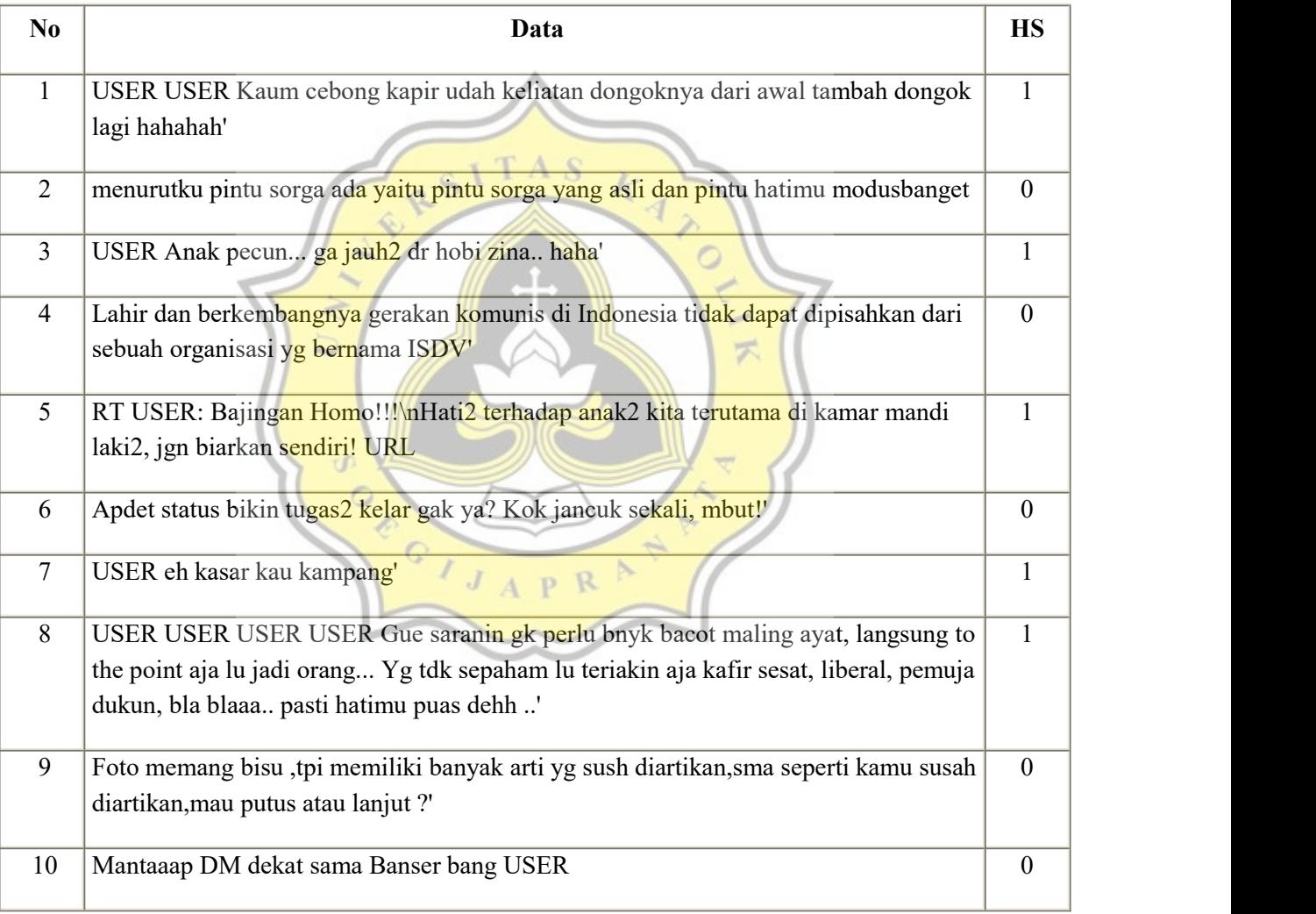

#### **Table 1.1 :**Data Table

The HS column is to indicates whether the data is indeed Hate Speech or not. HS column is already inside the dataset.

## **4.1.2 Processing Data**

The next step is to clean the data first . First step is Stopwords removal. This method is used to remove the unwanted words that has a function of an auxiliary verbs. Here is an example of Indonesian Stopwords :

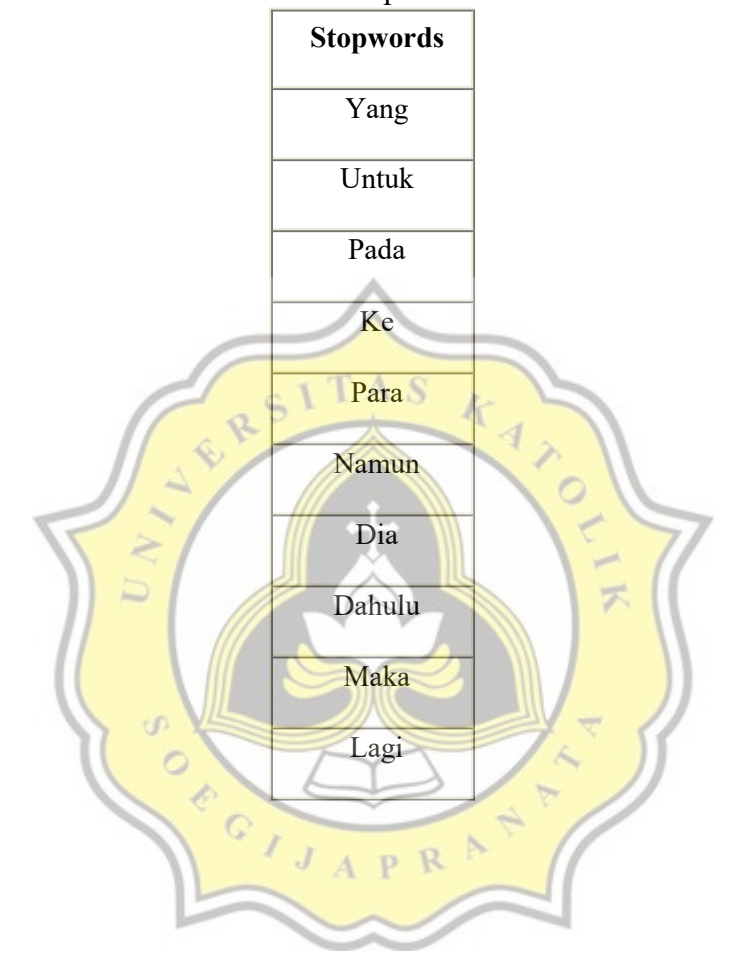

**Table 1.2 :**Stopwords Table

And the data after the stopwords removal will be as below :

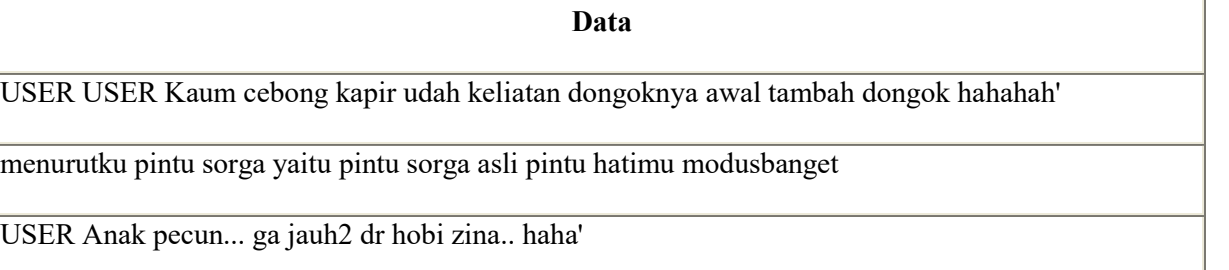

Lahir berkembangnya gerakan komunis Indonesia dapat dipisahkan sebuah organisasi yg bernama ISDV'

RT USER: Bajingan Homo!!!\nHati2 anak2 terutama kamar mandi laki2, jgn biarkan sendiri! URL

Apdet status bikin tugas2 kelar gak ya? Kok jancuk sekali, mbut!'

ď  $\circ$ 

 $\hbox{\large \it C}$ 

USER eh kasar kau kampang'

USER USER USER USER Gue saranin gk perlu bnyk bacot maling ayat, langsung to the point aja lu jadi orang... Yg tdk sepaham lu teriakin aja kafir sesat, liberal, pemuja dukun, bla blaaa.. hatimu puas dehh ..'

Foto memang bisu ,tpi memiliki banyak arti yg sush diartikan,sma kamu susah diartikan,mau putus lanjut ?' 罗

Mantaaap DM dekat sama Banser bang USER

But it seems that the data still have some symbols and URL that doesn't needed for the research. So it need to be cleaned as well. And here is the data after being cleaned :

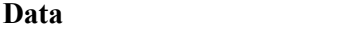

USER USER Kaum cebong kapir udah keliatan dongoknya awal tambah dongok hahahah

menurutku pintu sorga yaitu pintu sorga asli pintu hatimu modusbanget

USER Anak pecun... ga jauh2 dr hobi zina.. haha'

Lahir berkembangnya gerakan komunis Indonesia dapat dipisahkan sebuah organisasi yg bernama ISDV

RT USER: Bajingan Homo!!!\nHati2 anak2 terutama kamar mandi laki2, jgn biarkan sendiri!

Apdet status bikin tugas2 kelar gak ya Kok jancuk sekali mbut

U)  $\circ$ 

PET

USER eh kasar kau kampang

USER USER USER USER Gue saranin gk perlu bnyk bacot maling ayat langsung to the point aja lu jadi orang Yg tdk sepaham lu teriakin aja kafir sesat liberal pemuja dukun bla blaaa hatimu puas dehh

Foto memang bisu ,tpi memiliki banyak arti yg sush diartikan,sma kamu susah diartikan,mau putus lanjut ?'  $\approx$ 

Mantaaap DM dekat sama Banser bang USER

As the data shown, there are several slang words in Indonesia that needs to be formalized and simplified. As shown above, there is some "farhatabbaslaw" or "modusbanget" slang that if being tokenized will be a new word, but the formal word is "modus" and "banget". So does the "USER" word that doesn't needed for the research will be removed. Next step is to clean "USER" string and replace the slang. After the process, the data will be shown as below:

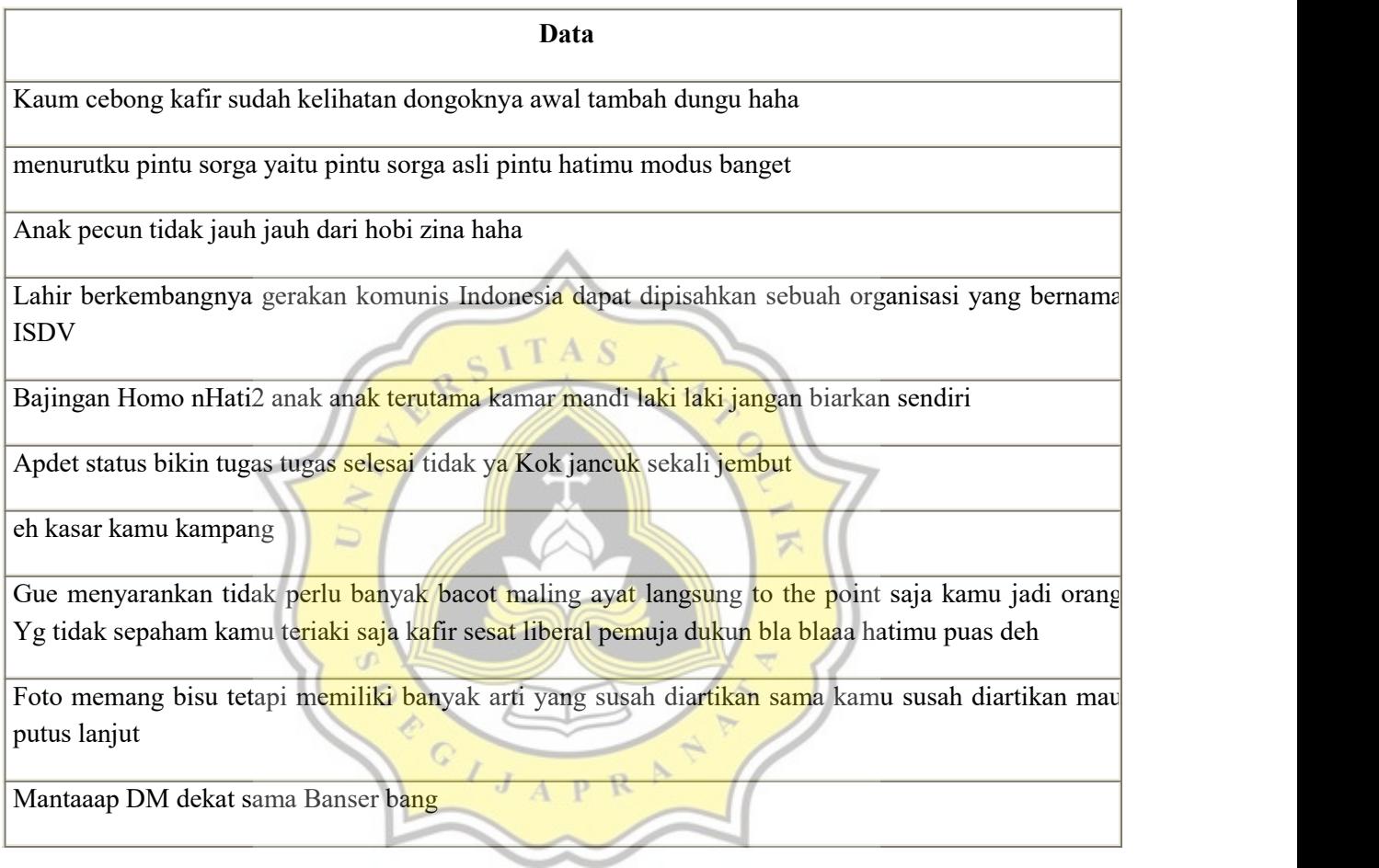

After this, the next step is to stem the data. In this research, the stemmer will be using Sastrawi Library which contains stemmer and stopwords in Indonesian Language. The result is as below :

#### **Data**

kaum cebong kafir sudah lihat dongok awal tambah dungu haha

turut pintu sorga yaitu pintu sorga asli pintu hati modus banget

anak pecun tidak jauh jauh dari hobi zina haha

lahir kembang gera komunis indonesia pisah buah organisasinama isdv

bajing homo nhati2 anak anak utama kamar mandi laki laki jangan biar sendiri

apdet status bikin tugas tugas selesai ya kok jancuk sekali jembut

eh kasar kamu kampang

gue saran tidak perlu banyak bacot maling ayat langsung to the point saja kamu jadi orang yg tidak paham kamu riak saja kafir sesat liberal puja dukun bla blaaa hati puas deh

foto memang bisu tetapi milik banyak arti yang susah arti sama kamu susah arti mau putus lanjut

mantaaap dm dekat sama banser bang

Now that all the datas are clean, next step is to count TF-IDF. In this step, will be using help of TF-IDF library provided by sklearn library in python. After the process is done, the results is that there are 108 columns created by tokenizing word from the data. All unique words is being tokenized and counted. Here are the example from a few tokenized words :

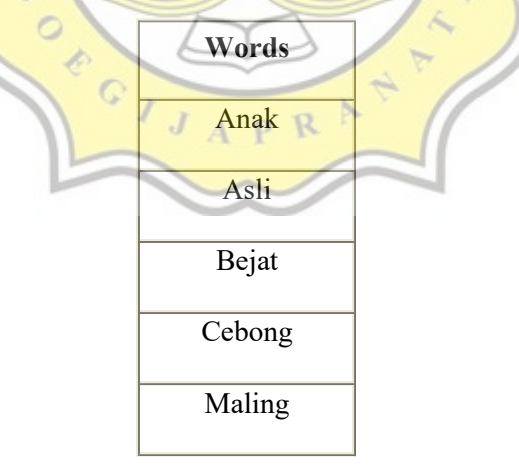

Before going to the step where the algorithm is used, we need to decide what data is used for the datapoint for centroid in K-Means. In this research, will be using the weight of TF-IDF in every documents for the centroid datapoint. Weight of TF-IDF is the sum of all columns that consists of TF-IDF of every words that used in a document. For example, Doc 1 until Doc 3 have the weights as per below :

| <b>Document</b> | Weight     |
|-----------------|------------|
|                 | 3.15625288 |
|                 | 2.50755042 |
|                 | 2.67040723 |

**Table 1.3 :**TF-IDF Weight

From this weight data, then can be used in K-Means algorithm.

Next step is Classification using K-Means algorithm. In this research, the K will be set 2 because the classification is consists as "Hate Speech" or "Not Hate Speech". The C1 and C2 will be taken from data from each of classification :

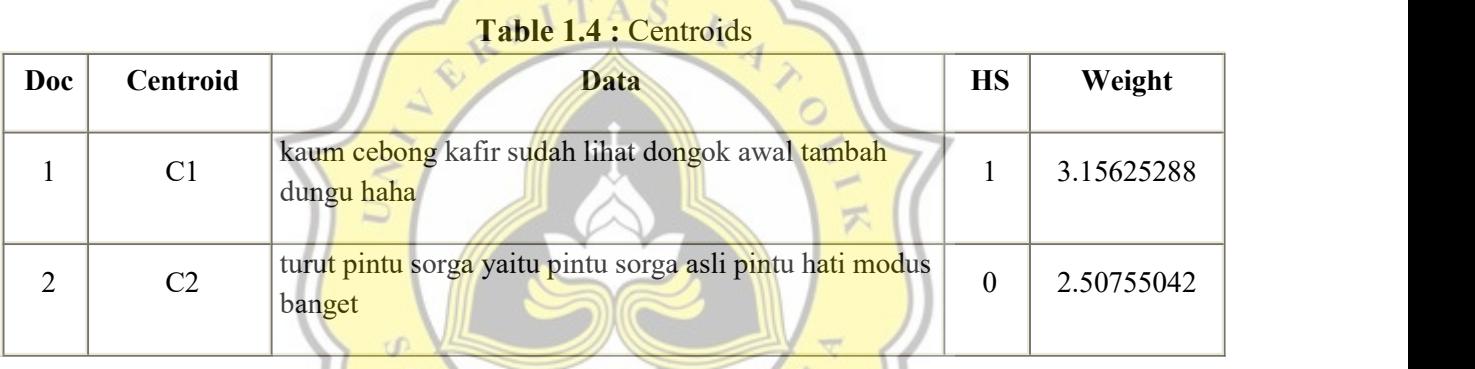

K-Means methods that will be used in this research is the Euclidian Distance. Euclidian Distance is to calculate the distance between each other datapoints based on its weight. Here is the formula for Euclidian Distance :

$$
d(p,q) = \sqrt{\sum_{i=1}^{N} (p_i - q_i)^2 + 1}
$$

The methods of this algorithm is going through various iteration to determine which is the cluster of which centroids. By using Euclidian Distance, the result of the distance between each centroids and datapoint will be calculated from iterations.

#### 1 st Iteration :

From the 1<sup>st</sup> iteration, the data that produced from here is shown as below :

| N <sub>0</sub> | C1           | C <sub>2</sub> | <b>Closest</b><br><b>Cluster</b> |
|----------------|--------------|----------------|----------------------------------|
| $\mathbf{1}$   | $\mathbf{0}$ | 0.64870246     | C1                               |
| $\overline{2}$ | 0.64870246   | $\theta$       | C2                               |
| $\overline{3}$ | 0.48584565   | 0.16285681     | C2                               |
| $\overline{4}$ | 0.30480371   | 0.95350617     | C1                               |
| 5              | 0.02970134   | 0.6784038      | C1                               |
| 6              | 0.03371404   | 0.6824165      | C1                               |
| $\overline{7}$ | 1.17016393   | 0.52146147     | C2                               |
| 8              | 2.11038899   | 2.75909145     | C1                               |
| 9              | 0.18924223   | 0.83794469     | C1                               |
| 10             | 0.70676314   | 0.06207189     | C2                               |

**Table 1.5 :**First Iteration

As shown above, the closest data to each centroid is already listed. There are 7 that closest to C1 and 3 to C2. The next step is to calculate the next data of C1 and C2 based from the data above.

C1 new Value :

 $\frac{0+0.30480371+0.02970134+0.03371404+2.11038899+0.18924223}{6} = 3.600894598$ 

C2 new Value :

$$
\frac{0 + 0.16285681 + 0.52146147 + 0.06207189}{4} = 2.402381283
$$

As the results shown above, K-Means iteration will stop if the new value of centroids is the same with the previous centroid. The previous C1 is 3.15625288 and C2 is 2.50755042. And the new C1 is 3.600894598 and C2 is 2.402381283. The iteration will continue.

#### 2 nd Iteration :

The  $2<sup>nd</sup>$  iteration data produced into the table as below :

| $\bf No$       | C1                           | C <sub>2</sub>   | <b>Closest</b><br><b>Cluster</b> |
|----------------|------------------------------|------------------|----------------------------------|
| $\mathbf{1}$   | 0.444641718                  | 0.753871598      | C1                               |
| $\overline{2}$ | 1.093344178                  | 0.105169138      | C2                               |
| $\overline{3}$ | 0.930487368                  | 0.268025948      | C2                               |
| $\overline{4}$ | 0.139838008                  | 1.058675308      | C1                               |
| 5              | 0.414940378                  | 0.783572938      | C1                               |
| 6              | 0.410927678                  | 0.787585638<br>Q | C1                               |
| $\overline{7}$ | 1.614805648                  | 0.416292333      | C2                               |
| 8              | 1.665747272                  | 2.864260588      | C1                               |
| 9              | 0.255399488<br>$\overline{}$ | 0.943113828      | C1                               |
| 10             | 1.155416068                  | 0.043097248      | C2                               |

**Table 1.6 :**Second Iteration

The new value of C1

 $0.444641718+0.139838008+0.414940378+0.410927678+1.665747272+0.255399488$  $= 3.600894598$ 

The new value of C2 :

 $0.105169138 + 0.268025948 + 0.416292333 + 0.043097248 - 2.402201202$  $\overline{4}$  = 2.402381283

As the new C1 and C2 value is shown above, the new value and the previous iteration value have not changed. So the iteration stops at  $2<sup>nd</sup>$  iteration. The result from the algorithm is that there are 3 datas that inaccurate if being crosscheck to the datasets.There are data 3, 4, 6, 7, and 9 that being clustered as a C1 which is "Hate Speech". However the other datas are being correctly clustered to either C1 and C2 to be determined as "Hate Speech" and "Not Hate Speech".

#### **4.2 Design**

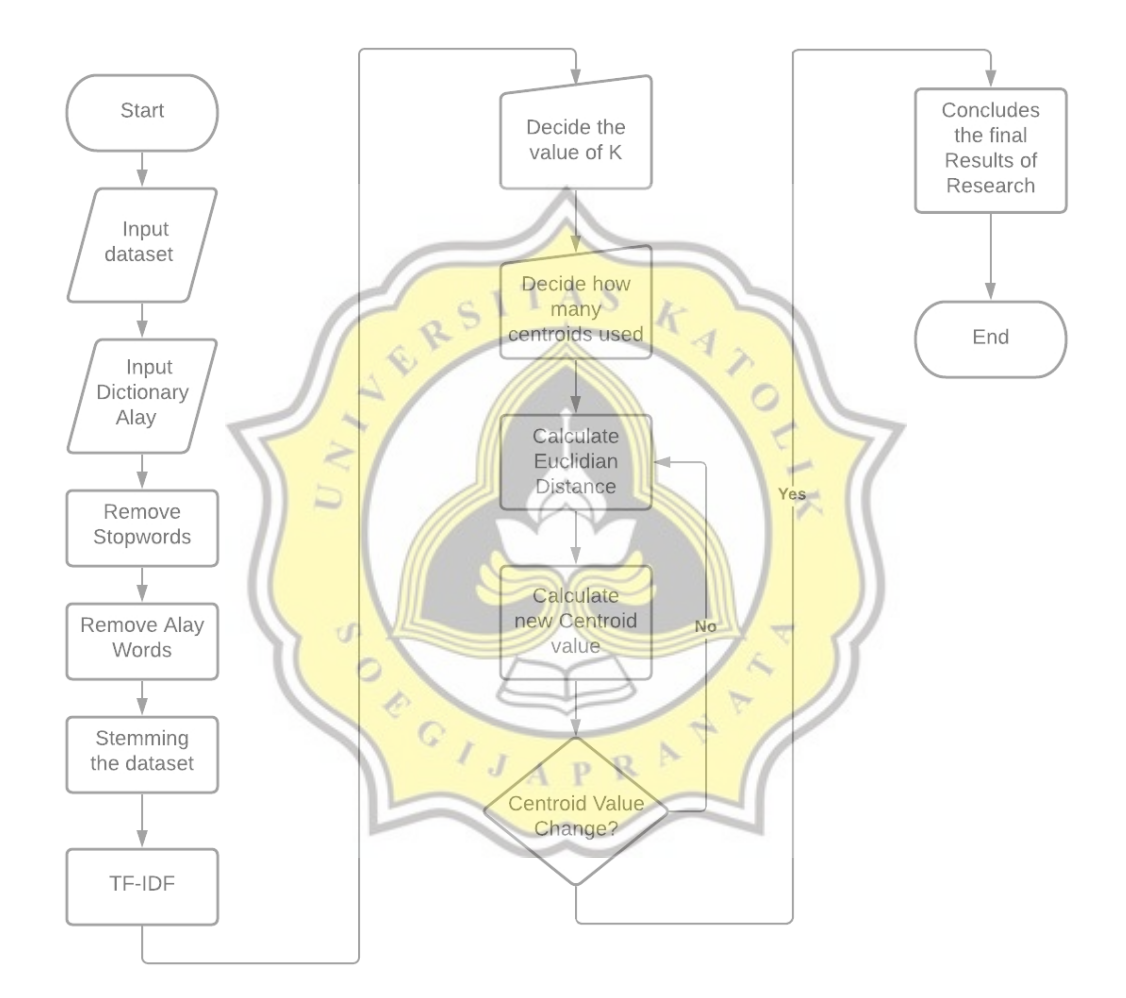

**Figure 1.2.** Process Flowchart

The workflow of this research can be summarized as the above flowchart. First step of the research is to input the dataset, cleaning, and stemming. Then going into the process of TF-IDF, and then the K-Means Algorithm starts. Before using the Algorithm, the K value is being decided by the classification. And then the interation process is begin. The iteration will be loop until the new value of each centroids are not changed from the previous centroids.